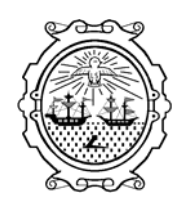

**Gobierno de la Ciudad de Buenos Aires**  Ministerio de Educación Dirección General de Educación Superior

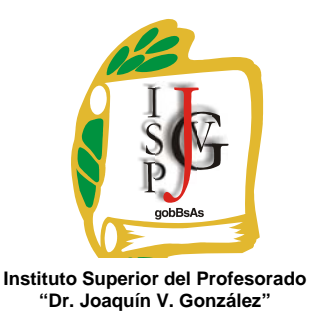

### **INSTITUTO SUPERIOR DEL PROFESORADO "DR. JOAQUÍN V. GONZÁLEZ"**

**Nivel**: Terciario

**Carrera:** Profesorado de Química.

**Ejes Temáticos :** 

- La computadora como recurso didáctico y herramienta para la producción.
- Las herramientas informáticas y su manejo operativo.

**Instancia Curricular:** Prerrequisito Informática

**Cursada:** Anual

**Carga horaria:** 3 horas cátedra semanales

**Profesora:** Patricia G. Lapetra

**Año**: 2012

## **Objetivos**

Que el alumno:

- Adquiera dominio y autonomía en el manejo de los distintos utilitarios y aplicaciones de uso general como recurso para su vida de alumno en el Profesorado.
- Combine e integre distintas aplicaciones informáticas en la resolución de trabajos específicos.

 Utilice las nuevas tecnologías disponibles para la búsqueda, selección, tratamiento y comunicación de información.

# **Contenidos**

### **Unidad 1**

La computadora y sus elementos. El sistema operativo. Acceso a la Red del Instituto. Administración de unidades, carpetas y archivos. Manejo de ventanas. Compresión y descompresión de archivos. Métodos de prevención de destrucción de la información mediante el escaneo de unidades y archivos con Antivirus.

#### **Unidad 2**

Procesador de Texto (Word): Edición básica: buscar y reemplazar, opciones de pegado, buscar y reemplazar, ver varios documentos a la vez, desplazarse por un documento, el nuevo portapapeles. Formato carácter y párrafo. Tabulaciones. Ortografía y gramática. Diseño de página, encabezados y pie de página. Tablas. Estilos. Plantillas. Imágenes y Gráficos. Esquemas. Crear tabla de contenidos, tabla de ilustraciones, índices. Insertar comentarios. Notas al pie, marcadores, referencias cruzadas. Organigramas y Diagramas.

#### **Unidad 3**

Planilla de cálculos (Excel): Herramientas fundamentales que hacen al manejo de Excel. Aspecto exterior de una planilla. Todas las opciones de formato. Fórmulas y Funciones. Manipulando celdas. Gráficos. Impresión. Filtros y ordenamiento. Tablas dinámicas.

#### **Unidad 4**

Elementos multimedia. Imágenes, sonido, presentaciones (Power Point: Crear una presentación. Tipo de vistas. Trabajar con diapositivas. Manejar objetos. Trabajar con textos, tablas, gráficos, organigramas. La barra de dibujo. Insertar sonidos y películas. Animaciones y Transiciones).

### **Unidad 5**

Acceso a la Web. Búsqueda y extracción de información textual e icónica Uso de buscadores y metabuscadores. Correo electrónico. Herramientas Web 2.0 (Blogs, como crear un blog, subir archivos). Páginas Web.

## **Modalidad de trabajo**

Se trabajará en el laboratorio de informática en pequeños grupos por máquina, donde los alumnos deberán realizar ejercicios y trabajos prácticos individuales y grupales que permitirán al docente evaluar sus progresos.

Se explorarán las distintas herramientas y opciones que ofrecen las aplicaciones para comprender las posibilidades y usos que brindan. Para ello se estimulará a los alumnos para que descubran el funcionamiento de algunos comandos, resuelvan situaciones problemáticas concretas.

Se realizarán puestas en común de las producciones para socializar lo aprendido.

La docente creará un Blog para subir el material dispuesto para la cátedra y reforzar o aclarar dudas que pudieran surgir.

# **Trabajos prácticos**

Los alumnos realizaran trabajos prácticos como verificación de los contenidos teóricos abordados durante la clase.

# **Régimen de aprobación**

Para aprobar el taller los alumnos deberán cumplir con las siguientes condiciones:

### **Alumnos Regulares:**

- Asistencia mínima del 70% de las clases efectivamente dictadas durante el cuatrimestre.
- Aprobación de trabajos prácticos individuales y grupales en tiempo y forma. Entrega y aprobación de la totalidad de los trabajos prácticos solicitados por la profesora.
- Al finalizar el cuatrimestre, los alumnos deberán realizar un trabajo práctico final Integrador individual, en el cual deberán aplicar todas las herramientas aprendidas durante las clases. El mismo se calificará con Aprobado o Desaprobado.
- **Examen de Acreditación Directa:**
- Evaluación en computadora de forma individual. Contenidos y fechas a convenir con la profesora.

## **Alumno Libre**

Los alumnos que opten por esta modalidad deberán:

 Convenir con el profesor al menos 2 (dos) entrevistas en el cuatrimestre a efectos de recibir la orientación necesaria en manejo de contenidos, bibliografía y práctica aplicativa, la cual no será acreditable en las instancias de evaluación propiamente dichas. Las entrevistas se acordaran con el profesor y quedaran registradas fehacientemente.

# **Bibliografía**

Material preparado por la profesora, utilización de artículos extraídos de Internet, diarios, revistas y publicaciones.

#### **Bibliografía Opcional y Complementaria**

- Informática I Editorial Santillana
- Informática II Editorial Santillana
- Castellanos Casas, R. "Informática activa 1". Alfaomega. Grupo Editor.
- Perez Martinez, "Informática 1". Alfaomega Grupo Editor.
- Perez Martinez, "Informática 2". Alfaomega Grupo Editor.

La bibliografía indicada como opcional y complementaria se indicará en clase y se especificará la unidad oportunamente tomando en cuenta la planificación y los tiempos de aprendizaje del grupo.

Firma y aclaración del profesor